## FaithX Sample Registration – Adult

#### **STEP 1:** Select correct registration categories

#### **FIRST SELECTION:**

- Self register yourself with your email
- Someone else (yellow) register someone else with <u>your</u> email (like a guardian adding a dependent)
- Someone else (orange) register someone else with their email (like an advisor adding another advisor)

#### SECOND SELECTION:

• Choose age of registrant

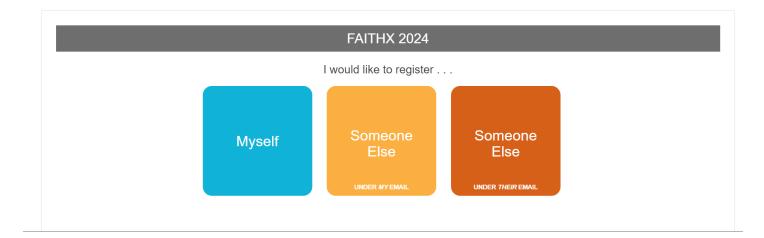

| FAITHX 2024                                                                |   |
|----------------------------------------------------------------------------|---|
| I would like to register                                                   |   |
| Choose your profile:                                                       |   |
| Child (age 10 & under)                                                     | v |
| Child (age 10 & under)                                                     |   |
| Junior High (age 11 or completing 6th - 8th grade)                         |   |
| Senior High (completing 9th grade - age 19)                                |   |
| We Are Able (age 18-35 with intellectual disabilities)                     |   |
| Adult (age 18+)<br>Advisor (age 21+ accompanying junior/senior high youth) |   |
| Older Adult (age 55+)                                                      |   |
| @eventsouid                                                                |   |

### STEP 2: Enter registrant's contact information

| PRIVACY NOTICE                          | Click to read                             | ✓ Type: Adult (age 18+) |
|-----------------------------------------|-------------------------------------------|-------------------------|
| Personal Information                    |                                           | 0                       |
| All communication from the FaithX Offic | ce will be sent to the email address prov |                         |
| Email Address *                         | example@gmail.co                          | * means required field  |
| Confirm Email Address *                 |                                           |                         |
| First Name*                             |                                           |                         |
| Last Name*                              |                                           |                         |
| Country*                                | USA                                       | ~                       |
| Address*                                |                                           |                         |
| City*                                   |                                           |                         |
| State/Prov*                             | None Selected                             | ~                       |
| Postal Code*                            |                                           |                         |
| Phone *                                 | +1• 201-555-0                             |                         |

### **STEP 3:** Enter additional registrant information

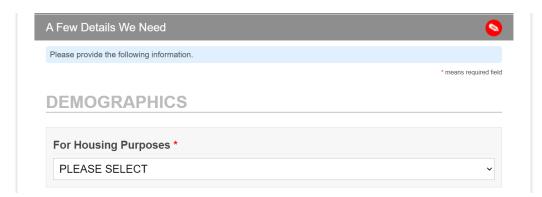

|                                                                                                    | Т ~                                                                                       |  |
|----------------------------------------------------------------------------------------------------|-------------------------------------------------------------------------------------------|--|
|                                                                                                    |                                                                                           |  |
| GROUP INF                                                                                                    | ORMATION                                                                                  |  |
|                                                                                                    |                                                                                           |  |
| Are you attendir                                                                                                    | g this FaithX trip alone or with a group? *                                               |  |
| ○ Alone                                                                                                    | <ul> <li>With a group</li> </ul>                                                          |  |
|                                                                                                    |                                                                                           |  |
| CHURCH IN                                                                                                    | IFORMATION                                                                                |  |
|                                                                                                    |                                                                                           |  |
| Ohumah Oada t                                                                                                    |                                                                                           |  |
| Church Code *<br>Please use this formation                                                                                                    | * 00.000                                                                                  |  |
| Click here to find you                                                                                                    |                                                                                           |  |
|                                                                                                    |                                                                                           |  |
|                                                                                                    |                                                                                           |  |
| <b>AITHX INF</b>                                                                                                    | ORMATION                                                                                  |  |
|                                                                                                    |                                                                                           |  |
| Is this your first                                                                                                    | FaithX experience? *                                                                      |  |
|                                                                                                    |                                                                                           |  |
| O Yes                                                                                                    | O No                                                                                      |  |
|                                                                                                    | O No                                                                                      |  |
| O Yes                                                                                                    |                                                                                           |  |
| O Yes<br>What is your shi                                                                                                    | rt size? *                                                                                |  |
| O Yes                                                                                                    | rt size? *                                                                                |  |
| O Yes<br>What is your shi                                                                                                    | rt size? *                                                                                |  |
| O Yes<br>What is your shi                                                                                                    | rt size? *                                                                                |  |
| <ul> <li>Yes</li> <li>What is your shi</li> <li>PLEASE SELEC</li> <li>How are you exp</li> </ul>                                                                                | rt size? *<br>CT ~                                                                        |  |
| <ul> <li>Yes</li> <li>What is your shi</li> <li>PLEASE SELEC</li> <li>How are you exp</li> </ul>                                                                                | rt size? *<br>CT ~<br>ecting to travel to your FaithX trip? *<br>his is not a commitment. |  |
| • Yes<br>What is your shi<br>PLEASE SELEC<br>How are you exp<br>Plans can change - t                                                                                            | rt size? *<br>CT ~<br>ecting to travel to your FaithX trip? *<br>his is not a commitment. |  |
| <ul> <li>Yes</li> <li>What is your shi</li> <li>PLEASE SELEC</li> <li>How are you exp</li> <li>Plans can change - t</li> <li>PLEASE SELEC</li> </ul>                            | rt size?*<br>CT                                                                           |  |
| <ul> <li>Yes</li> <li>What is your shi</li> <li>PLEASE SELEC</li> <li>How are you exp</li> <li>Plans can change - t</li> <li>PLEASE SELEC</li> <li>I understand that</li> </ul> | rt size? *<br>CT ~<br>ecting to travel to your FaithX trip? *<br>his is not a commitment. |  |

# STEP 4: Make FaithX trip selection

| Make Your Selections                                                                                                    |
|----------------------------------------------------------------------------------------------------|
| To finish your registration, you must select a trip and pay a deposit.                                                                                                    |
| For a video explanation of how to select a trip and make payment, click here.                                                                                                    |
| OPTION 1: PAY DEPOSIT ONLY<br>1) Select your trip under the orange "DEPOSIT" section.<br>2) Scroll to the bottom of the page to acknowledge terms and click "Confirm Selections."                                                                                                    |
| The \$150 non-refundable deposit reserves your spot on your chosen FaithX trip. <u>Only the trip selected under deposit will be</u><br>reserved - if you select "Trip A" under deposit, and then select "Trip B" under remaining balance, you will be registered for<br>"Trip A" only.                                                                 |
| During checkout, you may select "pay now" to pay your deposit by credit card or you may select "pay later" to complete<br>payment by check.                                                                                                    |
| If you choose to only pay your deposit at this time, you will be able to return to this registration form at any time before April<br>1, 2024 to pay your remaining balance.                                                                                                    |
| OPTION 2: PAY FULL BALANCE<br>1) Select your trip under the orange "DEPOSIT" section.<br>2) Decide your registration fee level - Supporter, Standard, or Subsidized.<br>3) Select your trip under the corresponding dark blue "REMAINING BALANCE" section.<br>4) Scroll to the bottom of the page to acknowledge terms and click "Confirm Selections." |
| FaithX uses a pricing model that allows you to choose a fee that most closely reflects your ability to pay for a FaithX trip.<br>You may select between three options: Supporter (actual cost + extra FaithX support), Standard (actual cost), and<br>Subsidized (discounted cost).                                                                    |
| Need a reminder of the registration fee options for your preferred FaithX trip? Click here to view the chart of registration fees.                                                                                                    |
|                                                                                                    |
| DEPOSIT MIN of 1                                                                                                    |
| Show <i>DEPOSIT</i> Options ▼                                                                                                    |
| REMAINING BALANCE - Supporter (actual cost + extra support)                                                                                                    |
| Show REMAINING BALANCE - Supporter (actual cost + extra support) Options ▼                                                                                                    |
| REMAINING BALANCE - Standard (actual cost)                                                                                                    |
| Show REMAINING BALANCE - Standard (actual cost) Options ▼                                                                                                    |
| REMAINING BALANCE - Subsidized (discounted cost)                                                                                                    |
| Show REMAINING BALANCE - Subsidized (discounted cost) Options ▼                                                                                                    |
| Sub-Total \$150.00                                                                                                    |
| <b>Total Due</b> \$150.00                                                                                                    |
| I (or the participant's parents or guardians, if the participant is a minor) acknowledge that I am voluntarily agreeing to participate as a FaithX participant with knowledge of the danger involved.                                                                                                    |
| I will assist the leadership by informing or calling attention to situations which may cause injury for myself and/or other participants such as defective equipment, surface conditions, not feeling well or being fatigued.                                                                                                    |
| As an adult participant, or parent or guardian of a participant under the age of 18, I agree to assume full financial responsibility for any damages which I or my<br>son/daughter might inflict upon the facility, and/or for transportation if I or my child must be sent home early for any reason.                                                 |
| I ACKNOWLEDGE AND AGREE TO THE TERMS ABOVE                                                                                                    |
| Nice work! If you missed anything, click on any section bar to make changes! Otherwise, go to FINAL STEPS.                                                                                                    |
| CANCEL FINAL STEPS                                                                                                    |

## STEP 5: Add another registrant and/or complete payment

- Add another registrant to add another registrant to your cart before making payment
- Finish & pay later to pay by check mailed to FaithX Office
- Pay now to pay by credit card

|                          | Complet<br>Review |                    |         |  |  |
|--------------------------|-------------------|--------------------|---------|--|--|
|                          | Total Due         | \$150.00           |         |  |  |
| ADD ANOT                 | HER REGISTRANT    | FINISH & PAY LATER | PAY NOW |  |  |
| Cancel this registration |                   |                    |         |  |  |